Manual Programming Motorola Droid Razr Maxx
>>>CLICK HERE<<<

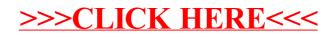